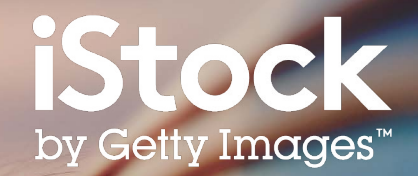

# **iStock: guida alla ricerca**

Come trovare i migliori contenuti per il tuo progetto

650210514, freemixer

### Sommario

- Primi passi **3**
- Risultati di ricerca **5**
- Filtrare i risultati **6**
- Scelta dell'immagine **7**
- Bacheche **8**
- Contenuti Creative **9**
- Risorse **10**

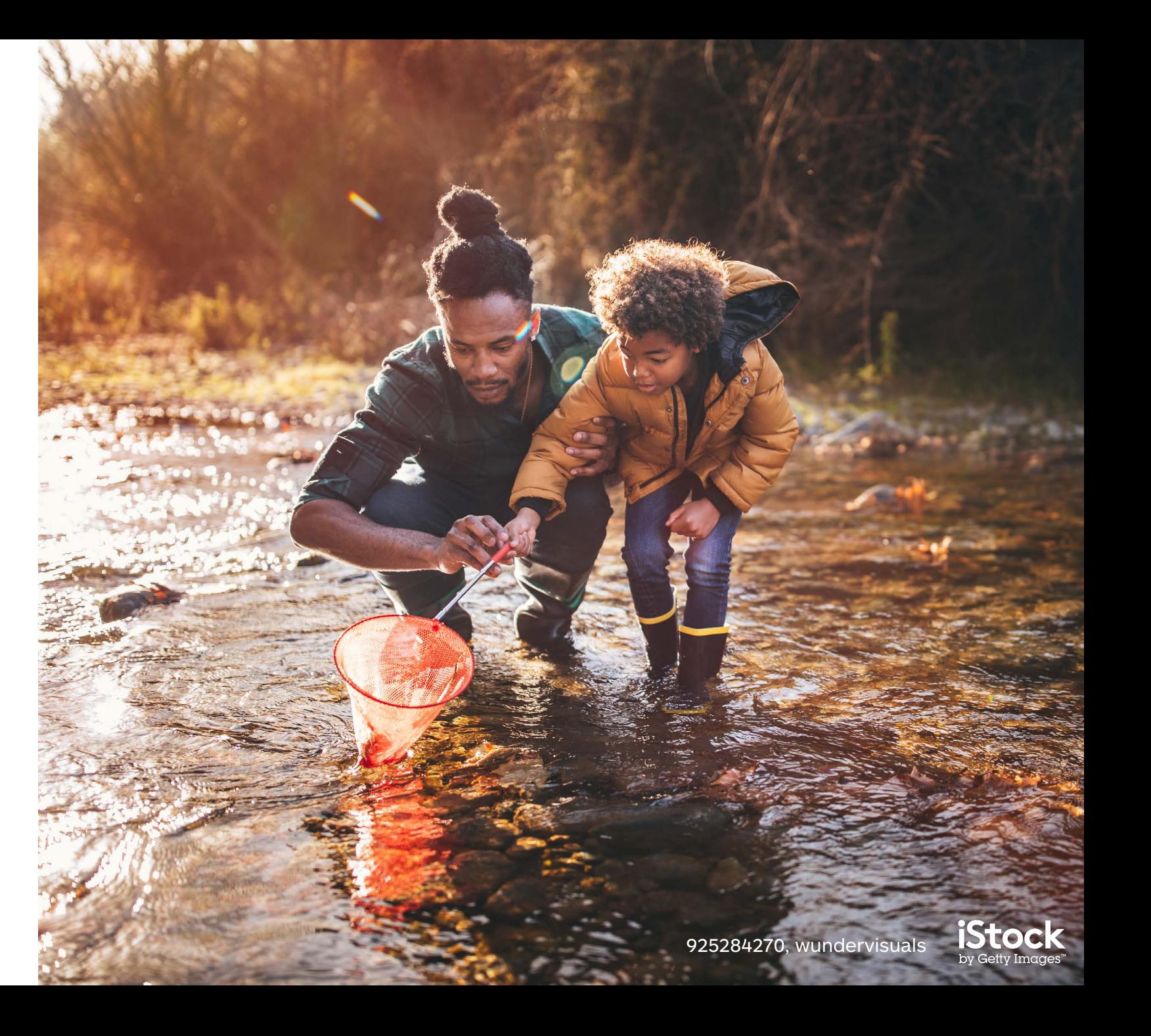

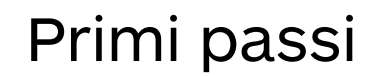

Inizia la tua ricerca dalla pagina home per trovare foto, illustrazioni e video

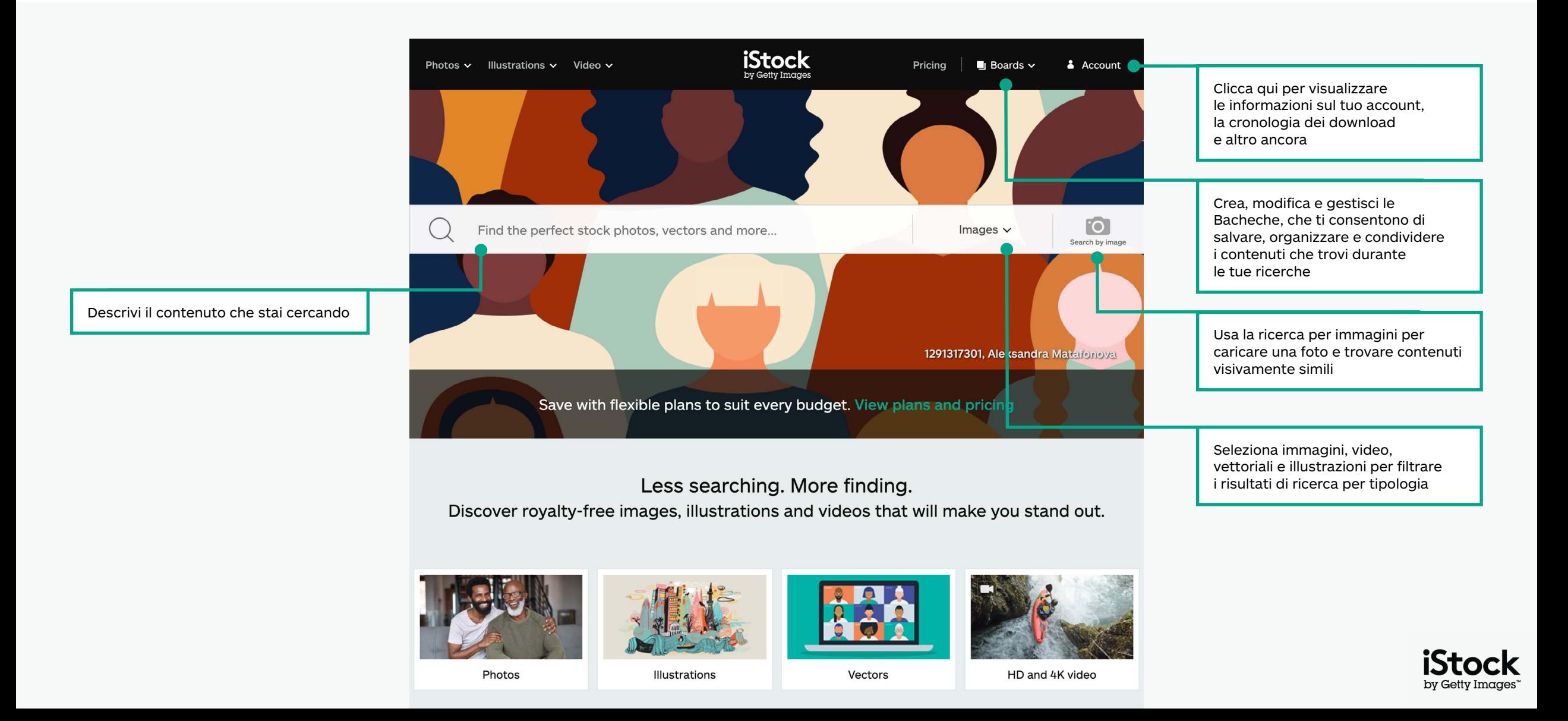

### Trova contenuti selezionati nella nostra pagina home

Scopri gli ultimi trend visivi e trova immagini selezionate nella nostra pagina home

Conosci più da vicino il lavoro del nostro Artista Signature del mese

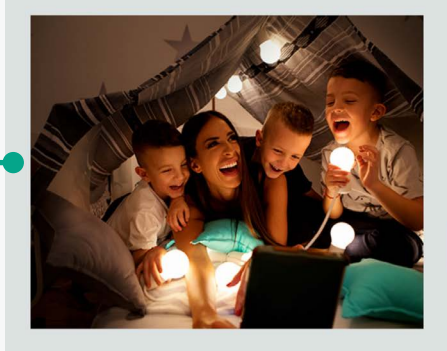

#### Signature Artist of the Month

This month we showcase the work of photographer Maja Dedagic (aka M\_a\_y\_a), whose broad portfolio takes us on a voyage through all four seasons. These joyful lifestyle images feature daily adventures, big and small: from making a morning smoothie and sorting laundry, to weekend camping trips, and more.

Meet April's Signature Artist

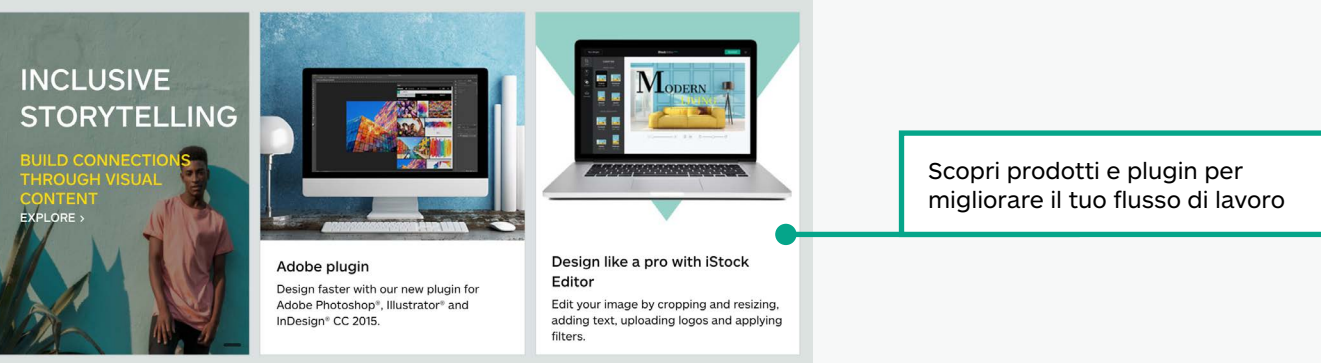

#### Get free stock photos, illustrations and videos

Each week, our experts select a photo from our exclusive Signature collection and make it free to download, with free illustrations and video clips available monthly.

Ottieni immagini, video e illustrazioni gratuite da utilizzare per la tua prossima campagna

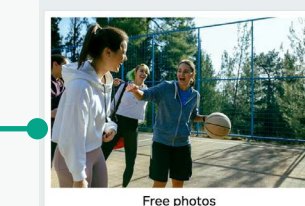

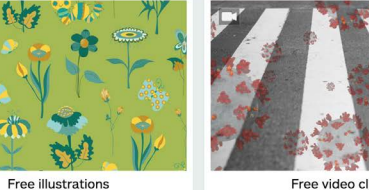

Free video clips

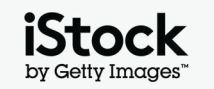

### Esplora i risultati di ricerca 5

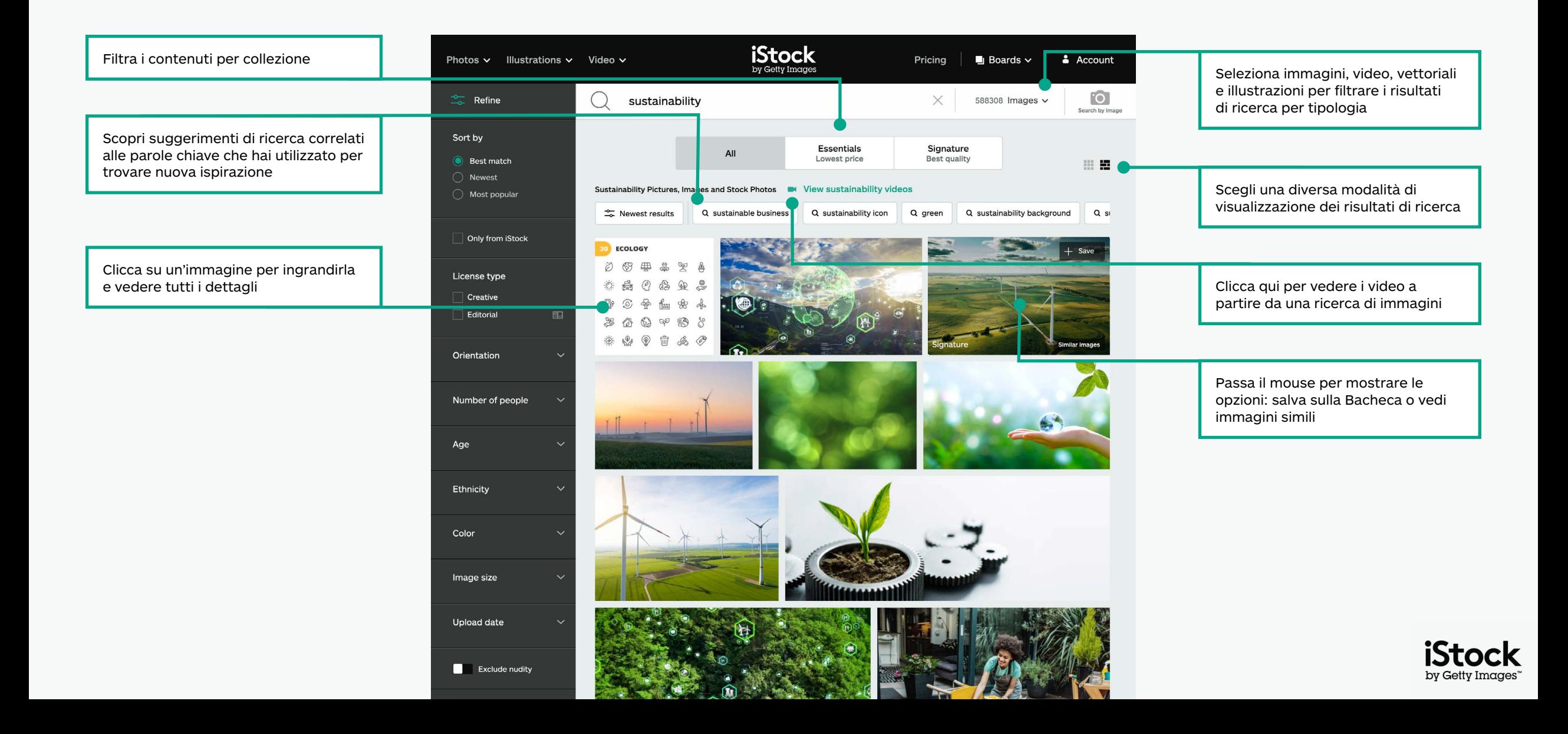

# Filtra i tuoi risultati <sup>6</sup>

Aggiungi o rimuovi filtri cliccando sul filtro desiderato e attivandolo o disattivandolo

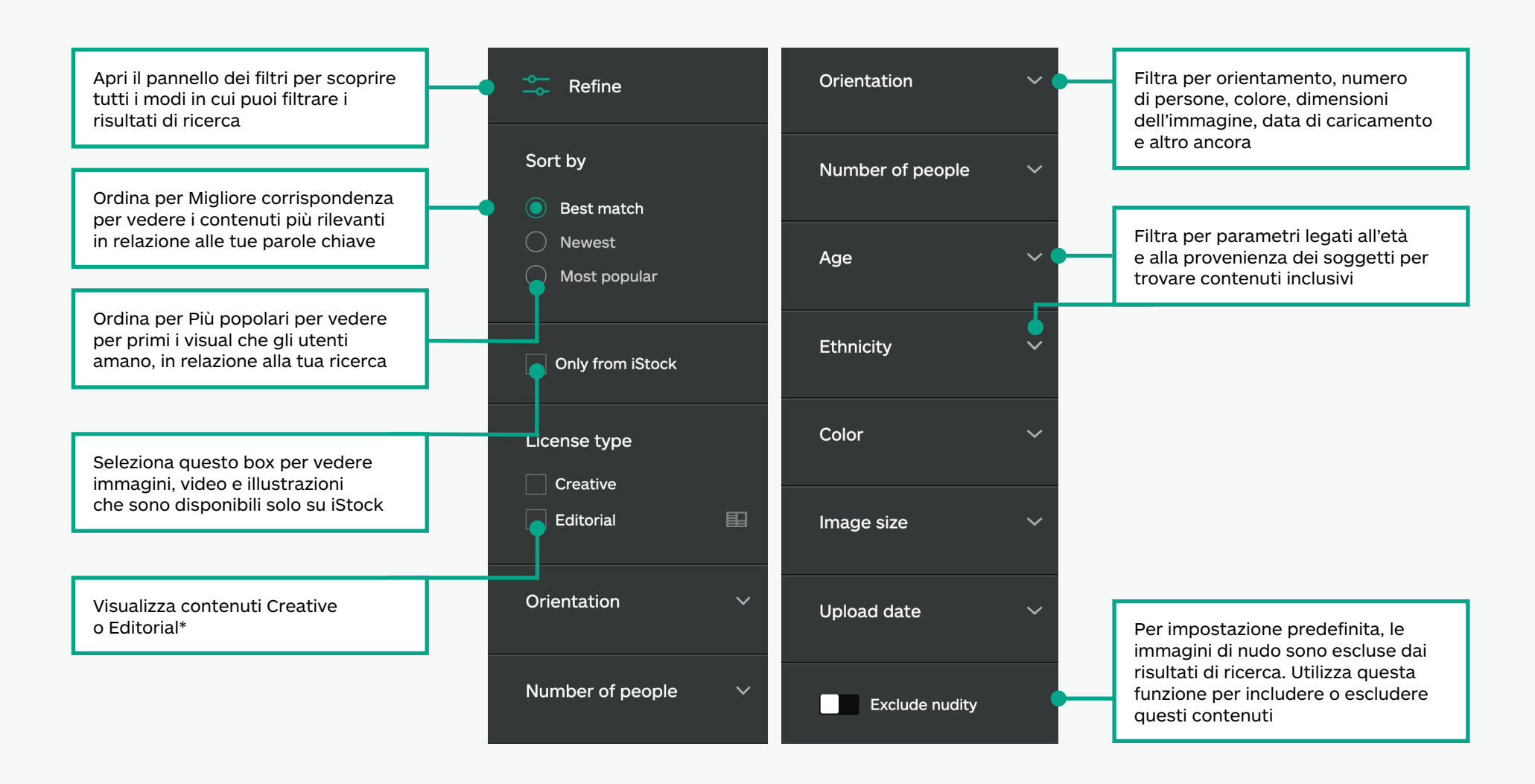

\*Tutti i contenuti Creative possono essere utilizzati per tutti i progetti. Qualsiasi contenuto Editorial è da utilizzare per scopi di informazione (news, articoli, libri, blog, ecc.), poiché non dispone di liberatoria per proprietà e modelli per ciò che è ritratto nell'immagine. Per maggiori informazioni sulle liberatorie visita questa pagina.

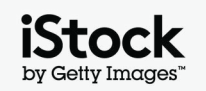

### Visita la pagina con i dettagli del contenuto 70 anni 70 anni 70 anni 70

Apri la pagina dei dettagli di qualsiasi immagine o video per vedere il prezzo, le immagini simili, le parole chiave correlate e altro ancora.

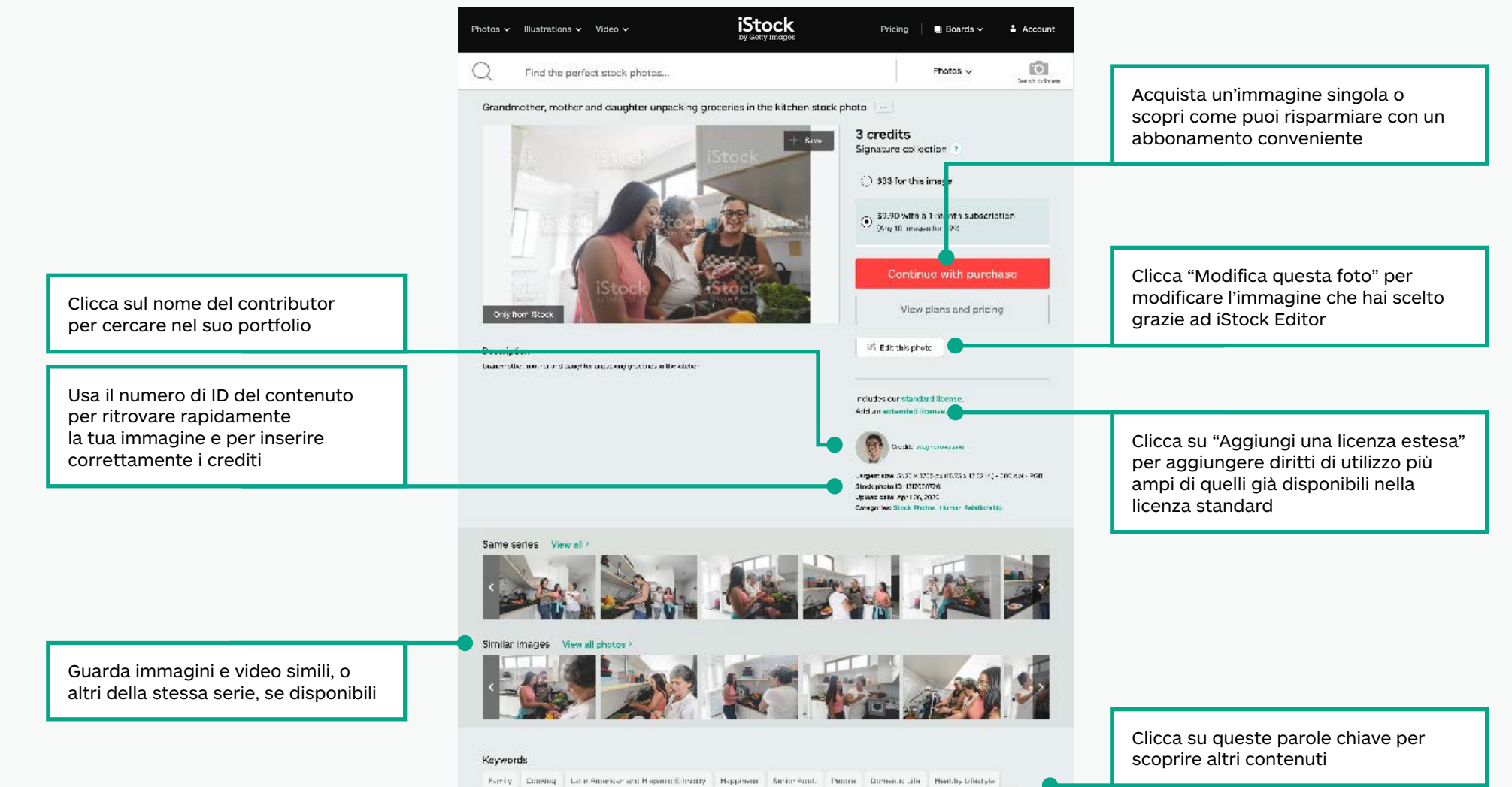

Hadlile Exity Value And, Hame Funker Esed Padogrepy Bood Kidran Boother Ethnicity Craceries Cheeful

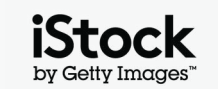

### Salva le immagini nelle Bacheche 88 annualisme superiorisme superiorisme superiorisme superiorisme superiorism

Collabora in modo più semplice e veloce, salvando i contenuti che ami nelle tue Bacheche e condividendole con il tuo team.

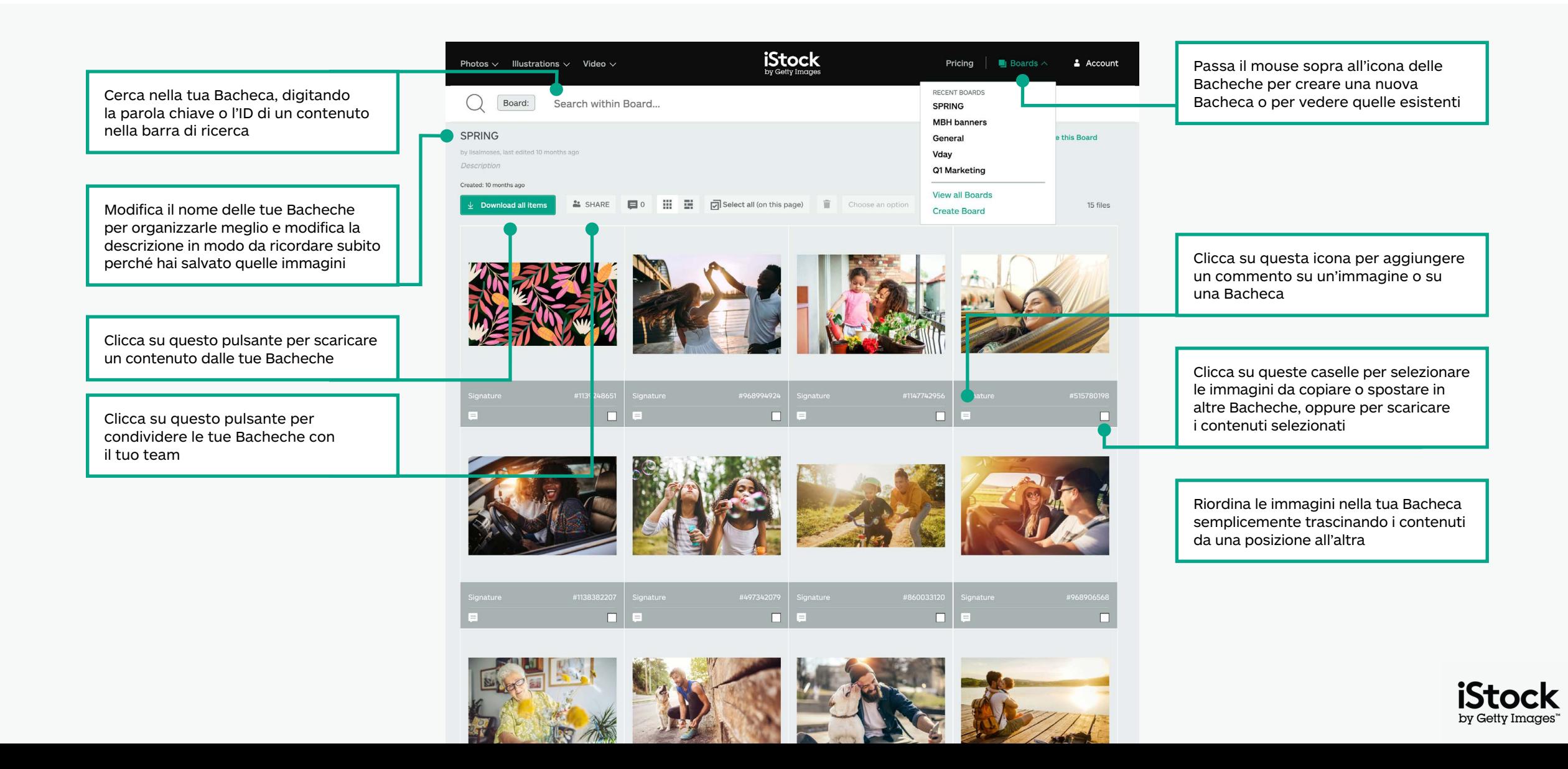

### Consigli per la ricerca dei contenuti Creative  $\theta$

Trova più velocemente ciò di cui hai bisogno

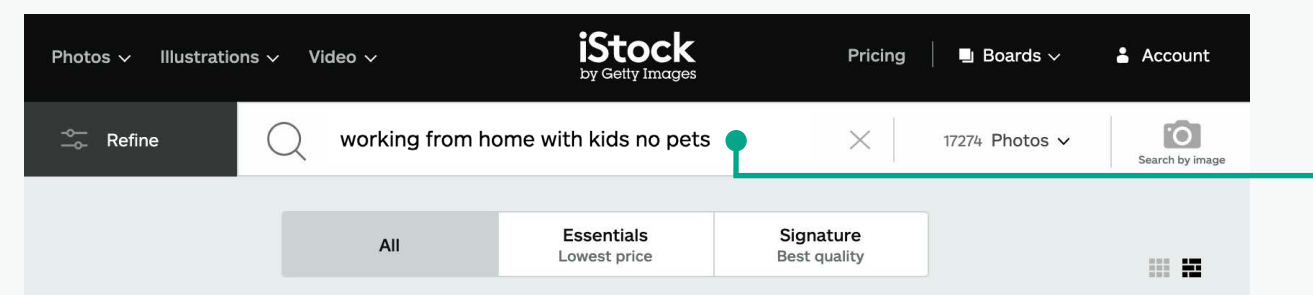

Working From Home With Kids No Pets Pictures, Images and Stock Photos M View working from home with kids NO pets videos

 $\frac{1}{26}$  Newest results

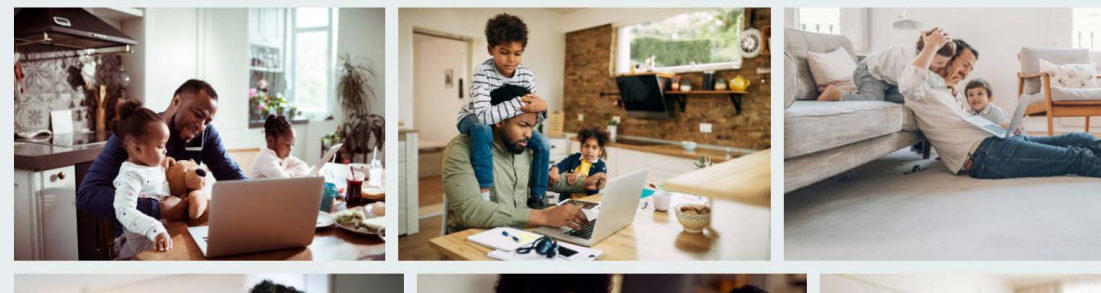

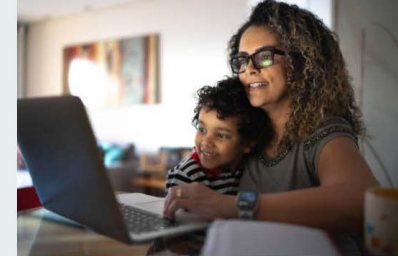

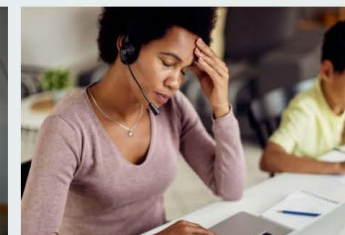

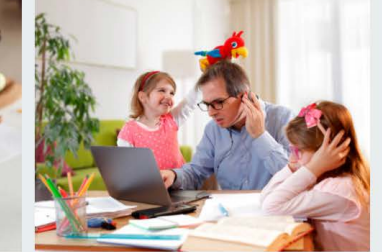

Usa gli operatori Booleani per restringere la tua ricerca utilizzando termini come "no", "or" e "and". Puoi anche utilizzare un linguaggio naturale per indicare ciò che stai cercando. Qui di seguito riportiamo alcuni esempi di utilizzo degli operatori Booleani e di linguaggio naturale, che puoi utilizzare per trovare i contenuti che stai cercando.

#### **No / Not**

Esclude i contenuti corrispondenti a quella parola chiave (Cielo NO Nuvole)

#### **O / Or**

Include entrambe le parole chiave (Cielo Notte OR Giorno)

#### **Combinazione degli operatori Booleani**

Combina diversi operatori Booleani per filtrare ulteriormente i risultati (Lavoro da casa, con o senza bambini, no animali)

#### **And / virgola**

Sia che tu utilizzi il termine "and", una virgola o uno spazio tra due parole otterrai i medesimi risultati di ricerca (Cielo e Nuvole = Cielo Nuvole = Cielo, Nuvole)

#### **Linguaggio naturale**

Ricerca utilizzando il linguaggio naturale (Cielo con le nuvole, Cielo con nuvole)

#### **Segui i tuoi contributor preferiti**

Includi il nome del contributor nella tua ricerca per trovare i suoi contenuti. Oppure clicca sul link nella pagina dei dettagli per scoprire altri contenuti dello stesso contributor.

#### **Salva i tuoi risultati nei segnalibri**

Torna facilmente ad ogni ricerca salvandola tra i segnalibri del tuo browser.

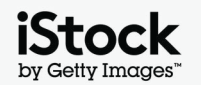

### Ispirazione per le parole chiave Creative<br>
10 10

 $\bigcirc$ 

 $\bigcup$ 

 $\bigcirc$ 

Qui di seguito ci sono alcuni esempi di parole chiave utilizzate per descrivere le caratteristiche dei contenuti Creative. Osserva queste parole chiave e quelle presenti sulle immagini che ti piacciono per trovare nuove idee

 $\bigcirc$ 

 $(\ )$ 

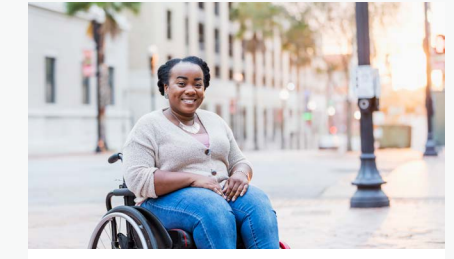

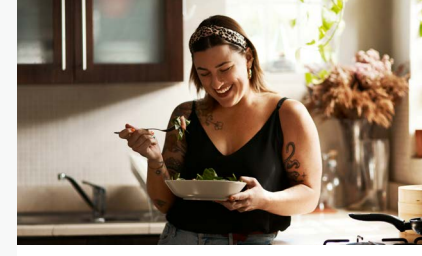

[Vegetariano e vegano](https://www.istockphoto.com/search/2/image?excludenudity=false&phrase=vegetarian%20and%20vegan)

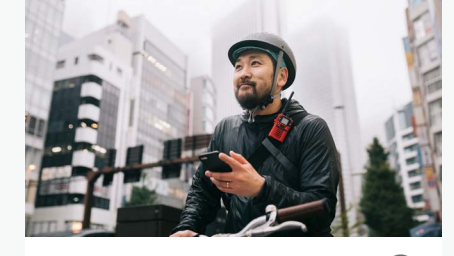

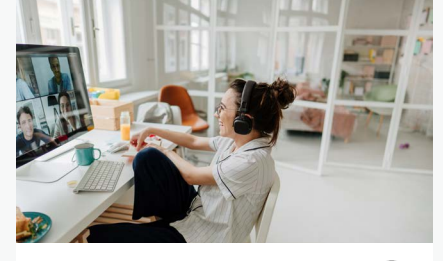

[Eventi virtuali](https://www.istockphoto.com/search/2/image?excludenudity=false&phrase=virtual%20events) 

 $(\ )$ 

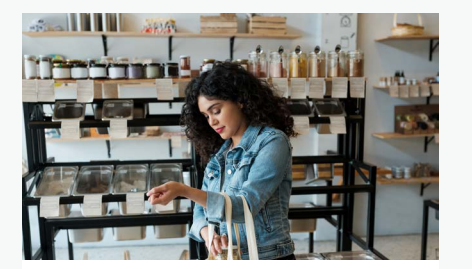

[Zero spreco](https://www.istockphoto.com/search/2/image?excludenudity=false&mediatype=photography&phrase=zero%20waste)

[Corpi reali](https://www.istockphoto.com/search/2/image?excludenudity=false&phrase=real%20bodies)

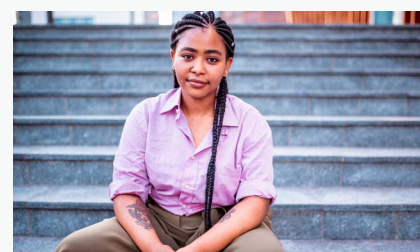

[Persone autentiche](https://www.istockphoto.com/search/2/image?excludenudity=false&phrase=authentic%20people)

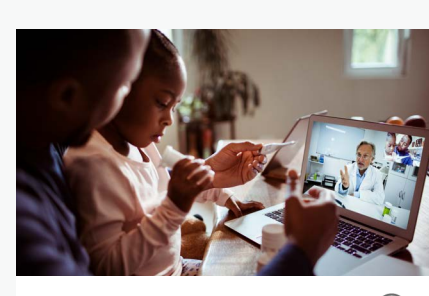

[Medicina online](https://www.istockphoto.com/search/2/image?excludenudity=false&phrase=online%20medicine)

[Gig economy](https://www.istockphoto.com/search/2/image?excludenudity=false&page=2&phrase=the%20gig%20economy)

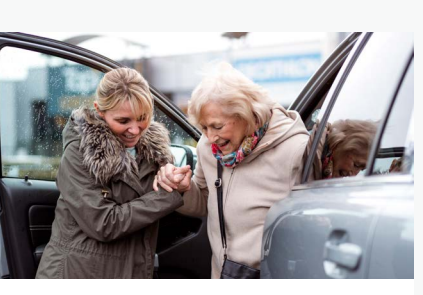

[Cura della comunità](https://www.istockphoto.com/search/2/image?excludenudity=false&mediatype=photography&phrase=caring%20for%20your%20community)

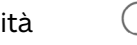

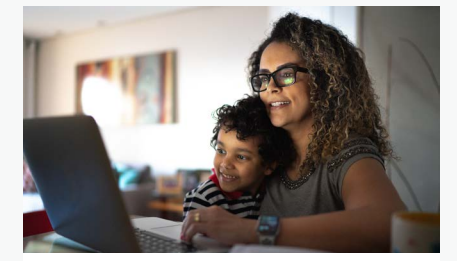

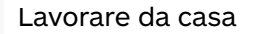

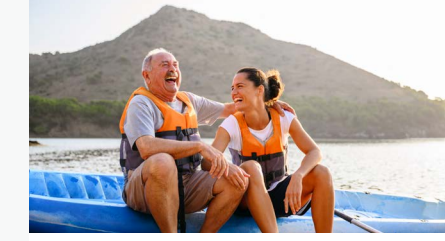

[Viaggi](https://www.istockphoto.com/search/2/image?excludenudity=false&phrase=travel%20destination)

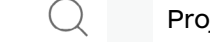

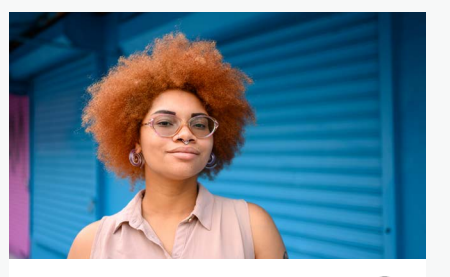

[Project #ShowUs](https://www.istockphoto.com/search/2/image?alloweduse=availableforalluses&excludenudity=false&mediatype=photography&phrase=showus)

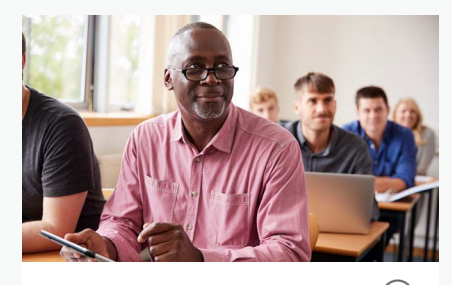

[Disrupt Aging](https://www.istockphoto.com/search/2/image?alloweduse=availableforalluses&excludenudity=false&phrase=disrupt%20aging)

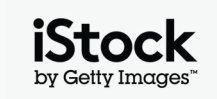

# Dai una marcia in più al tuo lavoro grazie alle nostre risorse

### Resta sempre aggiornato, grazie al blog di iStock

Impara le best practice e trova nuova ispirazione con i consigli e gli approfondimenti dei migliori creativi di iStock. Dalle informazioni su copyright e licenze fino agli ultimi trend visivi: troverai tutto questo e molto di più nel blog.

**[Visita il blog di iStock >](https://marketing.istockphoto.com/)**

### Hai bisogno di aiuto o hai altre domande?

Contattaci per saperne di più sui nostri strumenti di ricerca.

**[Contattaci >](https://www.istockphoto.com/customer-support)**

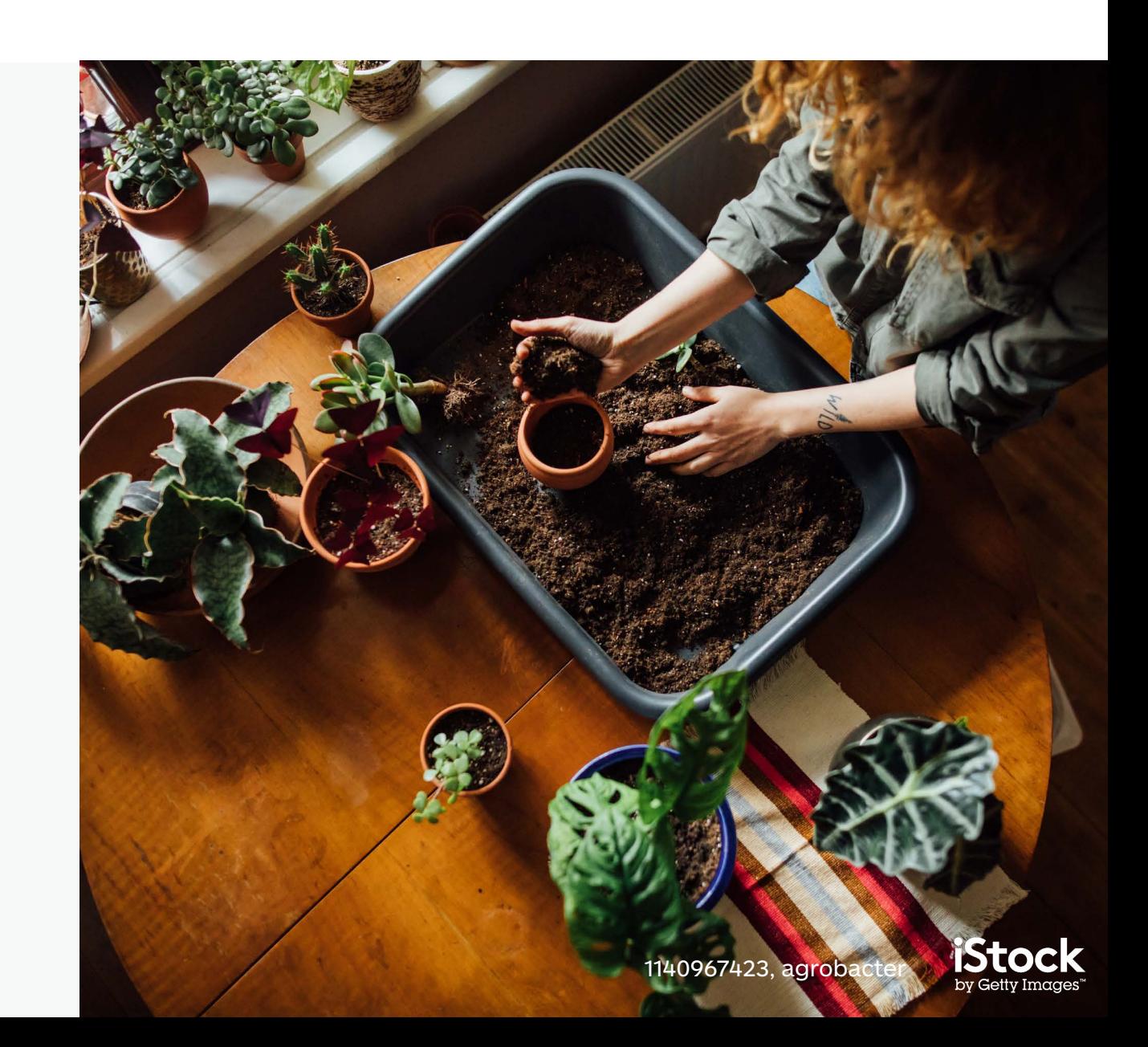